## 1.. There are 2 invoices of \$40 each and the client has paid \$120. (Overpayment of \$40)

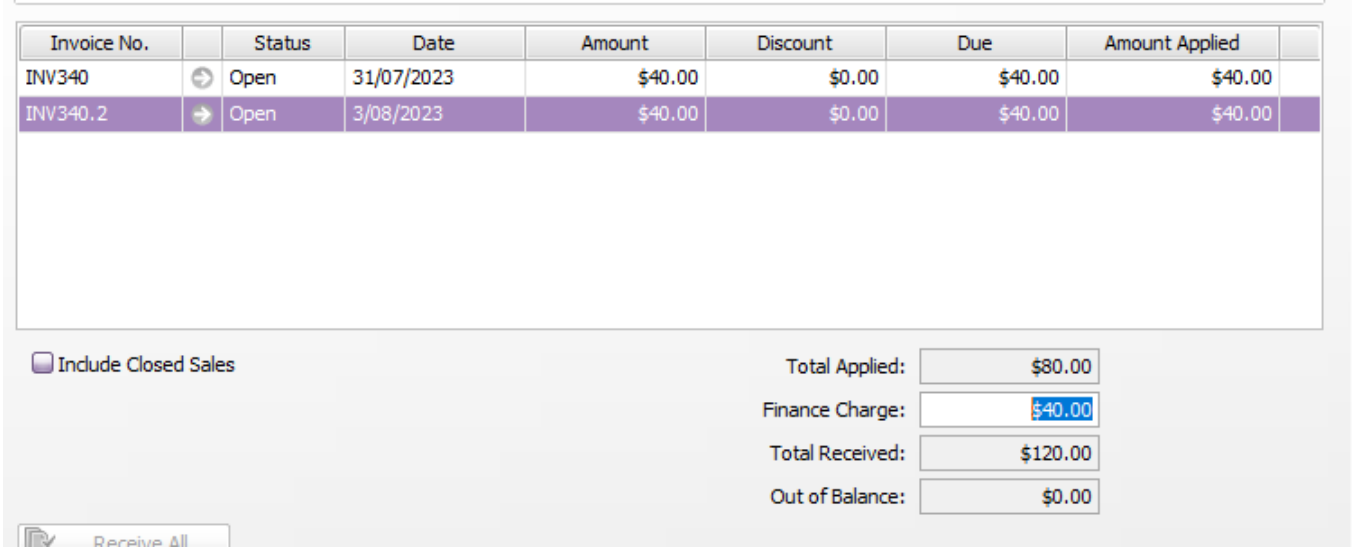

myob

2. I click on record, and I get this message:

## Information

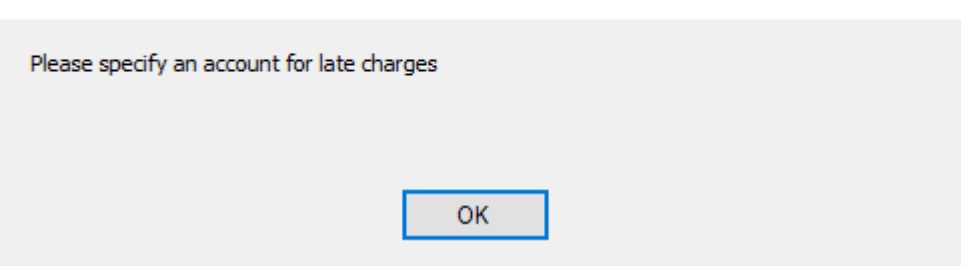

3. I would like to create a \$40 credit note for this client, no an account for late fees.